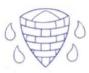

# **Selection in Physical Computing**

## Year 5 Knowledge Organiser

#### Know how to:

- Control a simple circuit connected to a computer. Write a program that includes count-controlled loops
- Explain that a loop can stop when a condition is met.
- Explain that a loop can be used to repeatedly check whether a condition has been met.
- Design a physical project that includes selection
- To create a program that controls a physical computing project

### **Key questions:**

How do I control a simple circuit connected to a computer?

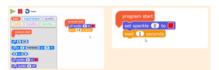

#### What is the role of a loop in a program?

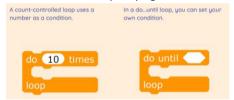

How do I create a program that controls a physical computing object?

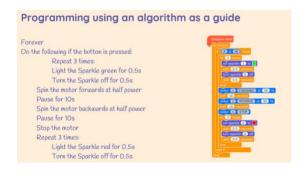

| Key Vocabulary |                                                                                             |  |  |  |
|----------------|---------------------------------------------------------------------------------------------|--|--|--|
| Word           | Definition                                                                                  |  |  |  |
| Loops          | Programmers often use loops in their programs that make a set of commands run several times |  |  |  |
| Program        | A series of instructions that has an input and output.                                      |  |  |  |
| Input          | An instruction or action at the beginning of a system.                                      |  |  |  |
| Output         | The end result of an input in a computer system.                                            |  |  |  |
| Components     | Individual parts of a computer system.                                                      |  |  |  |